#### **Build Tools (make)** CSE 333

**Instructor:** Hannah C. Tang

#### **Teaching Assistants:**

Zohar Le

Deeksha Vatwani Hannah Jiang Jen Xu Leanna Nguyen Nam Nguyen Sayuj Shahi

Tanay Vakharia Wei Wu Yiqing Wang

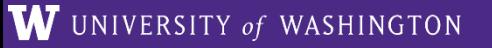

### **AD Poll Everywhere**

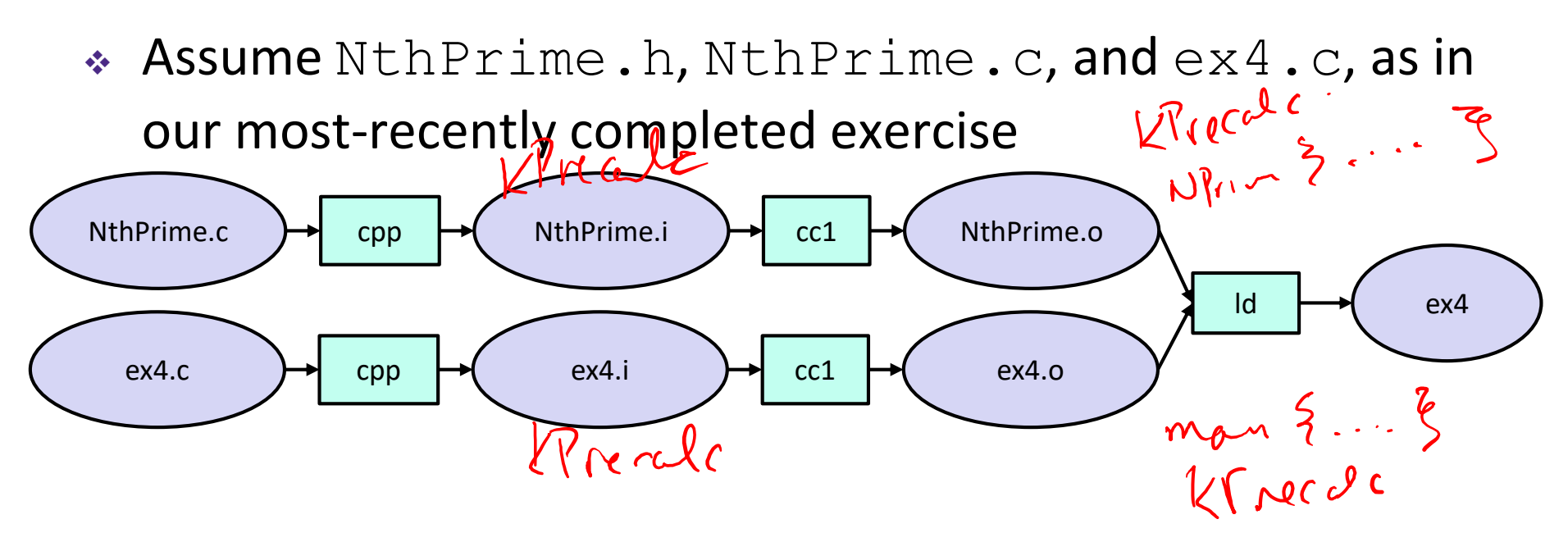

- ❖ … except we are now precalculating the first 20 primes. What are the contents of each .o?
	- #define NUM\_PRECALC 20 int16\_t kPrecalculated[NUM\_PRECALC] = {2, 3, 5, 7, */\* etc \*/* }; int16 t **NthPrime**(int16 t n);

NthPrime.h

## **Administrivia**

- ❖ New exercise posted today, due Monday morning
- ❖ How far we get in lecture will dictate which exercise we post:
	- Ex4 = write a multi-file program
	- $\blacksquare$  Ex5 = use today's best-practices and resubmit your program

### **Lecture Outline**

- ❖ **A Few Words about Code Quality**
- ❖ Make and Build Tools

### **Code Quality**

- ❖ Code quality **really** matters and not just for homework
- ❖ The quality rules we follow are distilled from almost 50 years of bug(fixe)s
	- $\blacksquare$  Bad casts = data loss or data corruption
	- Memory leaks = unexpected crashes or data corruption
	- Non-standard input/output parameters  $=$  incorrect usage by callers
		- We saw that on Ed this weekend!
	- And so so so so so much more ...

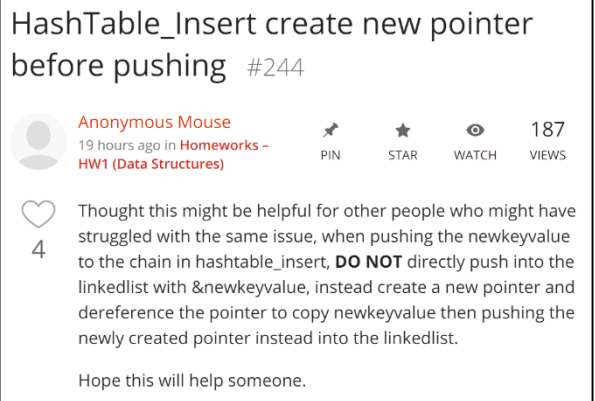

### **Code Quality Rules**

- ❖ Rule 0: The reader's time is *much* more important than the writer's
	- Clarity/understandability is critical
		- *(yes, we're talking about code comments)*
		- What does the reader need to know to understand / modify / use the code, that can't be discovered by reading the code itself?
	- Good comments ultimately save the writer's time, too!

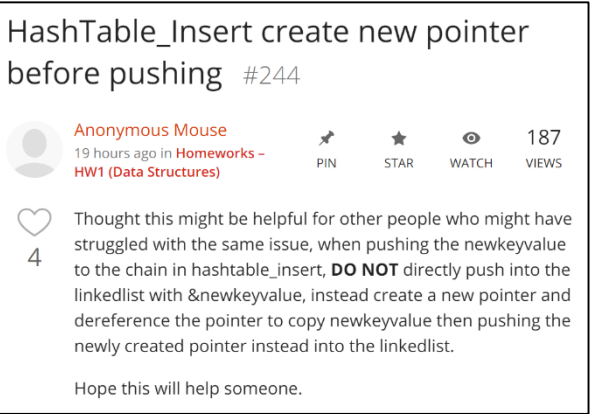

### **Code Quality Rules**

- ❖ Rule 1: Match existing code
	- Do output parameters go at the end of the param list? The beginning?
	- Yes, whitespace does matter!
		- char\*\* argv vs char \*\*argv "Deads differently" to novice programmers!
		- There's a reason Google's style guide is so pedantic about whitespace
- ❖ Rule 2: Make use of the tools provided to you
	- Compiler: fix the warnings!
	- Valgrind: fix all of them unless you know why it's *not* an error
	- **E** style checkers: fix most things; be sure you understand anything you don't fix and can justify it (use of long, types in sizeof( ), readdir, not much else)

### **Lecture Outline**

- ❖ A Few Words about Code Quality
- ❖ **Make and Build Tools**

#### **make**

- ❖ make is a classic program for controlling what gets (re)compiled and how
	- Many other such programs exist (*e.g.* ant, maven, IDE "projects")
- ❖ make has tons of fancy features, but only two basic ideas:
	- 1) Scripts for executing commands
	- 2) Dependencies for avoiding unnecessary work
- ❖ To avoid "just teaching make features" (boring and narrow), let's focus more on the concepts…

## **Building Software**

- ❖ Programmers spend a lot of time "building"
	- Creating programs from source code
	- Both programs that they write and other people write

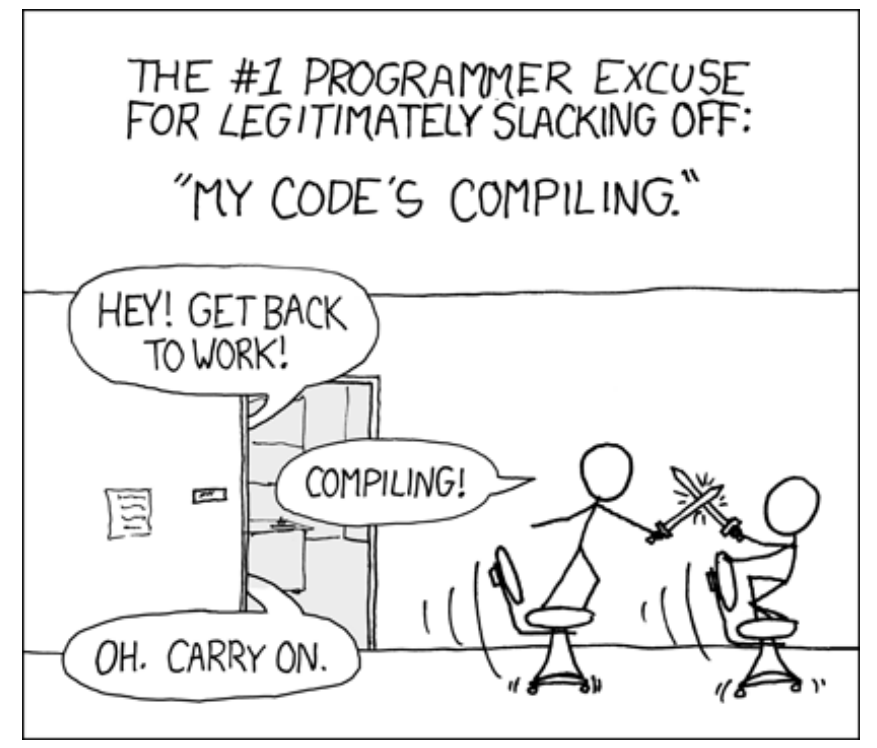

### **Building Software**

- ❖ Programmers spend a lot of time "building"
	- Creating programs from source code
	- Both programs that they write and other people write
- ❖ Programmers like to automate repetitive tasks
	- **Repetitive:** gcc -Wall -g -std=c17 -o widget foo.c bar.c baz.c
		- Retype this every time:
		- Use up-arrow or history:  $\left(\frac{\partial v}{\partial x}\right)$  (still retype after logout)
		- Have an alias or bash script:
		- Have a Makefile:  $\left(\bigodot\right)$  (you're ahead of us)

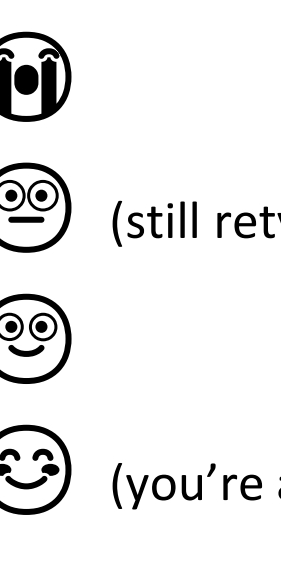

### **"Real" Build Process**

- ❖ On larger projects, you can't or don't want to have one big (set of) command(s) that redoes everything every time you change anything:
	- 1) If  $\text{qcc}$  didn't combine steps for you, you'd need to preprocess, compile, and link on your own (along with anything you used to generate the C files)
	- 2) If source files have multiple outputs (*e.g.* javadoc), you'd have to type out the source file name(s) multiple times for each output command
	- 3) You don't want to have to document the build logic when you distribute source code
	- 4) You don't want to recompile everything every time you change something (especially if you have 10<sup>5</sup>-10<sup>7</sup> files of source code)
- ❖ A script can handle 1-3 (use a variable for filenames for 2), but 4 is trickier

### **An Example**

❖ We have a small program that is split into multiple tiny modules (code on the web linked to this lecture):

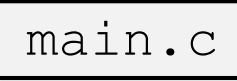

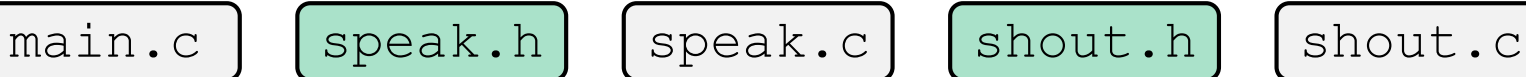

- ❖ Modules:
	- **E** speak.h/speak.c: write a string to stdout
	- shout.h/shout.c: write a string to stdout LOUDLY
	- main.c: client program
- ❖ Demo: build this program incrementally, and recompile only necessary parts when something changes
- ❖ How do we automate this "minimal rebuild"?

#### **Recompilation Management**

- ❖ The "theory" behind avoiding unnecessary compilation is a *dependency DAG* (**d**irected, **a**cyclic **g**raph)
- $\cdot$  To create a target t, you need sources  $s_1, s_2, ..., s_n$  and a command  $c$  that directly or indirectly uses the sources
	- It  $t$  is newer than every source (file-modification times), assume there is no reason to rebuild it
	- Recursive building: if some source  $s_i$  is itself a target for some other sources, see if it needs to be rebuilt…
	- Cycles "make no sense"!

# **Theory Applied to Our Example**

- ❖ What are the dependencies between built and source files?
- ❖ What needs to be rebuilt if something changes?

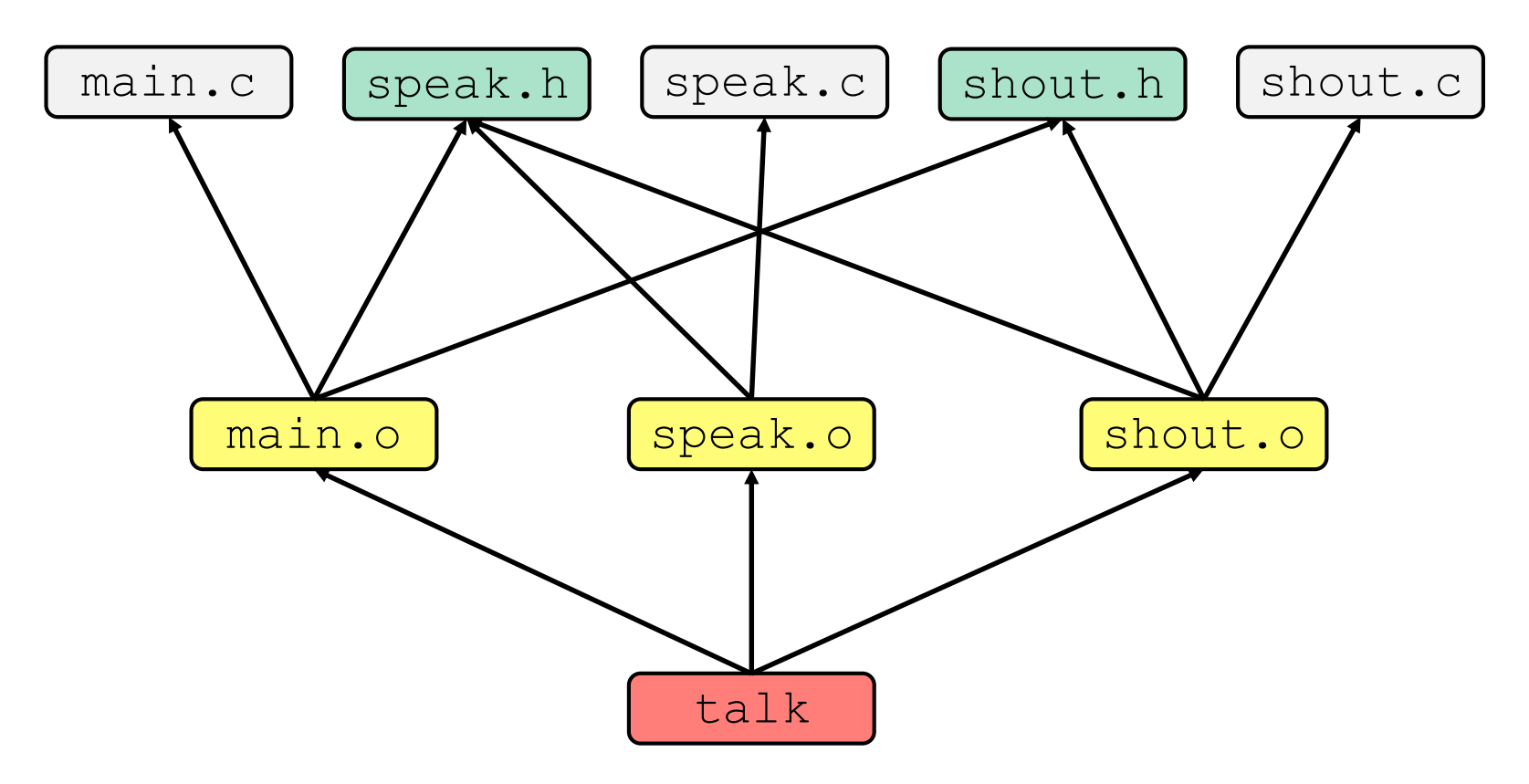

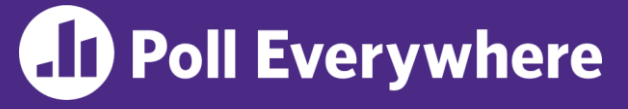

- ❖ Draw the dependency graph for example\_program\_ll.c and example program ht.c
	- *(ignore the existence of CSE333.h, libhw1.a, and the \_priv.h's)*

#### **make Basics**

❖ A makefile contains a bunch of triples:

```
target: sources
← Tab → command
```
- **Colon after target is required**
- Command lines must start with a **TAB**, not space
- **Multiple commands for same target are executed in order** 
	- Can split commands over multiple lines by ending lines with  $\vee$
- ❖ Example: **foo.o:** foo.c foo.h bar.h gcc -Wall -o foo.o -c foo.c
- ❖ Demo: look at Makefile for our example program

### **Using make**

#### **bash%** make -f <makefileName> target

- ❖ Defaults:
	- $\blacksquare$  If no  $-f$  specified, use a file named  $\text{Makefile}$
	- If no  $target$  specified, will use the first one in the file
	- Will interpret commands in your default shell
		- Set SHELL variable in makefile to ensure
- ❖ Target execution:
	- Check each source in the source list:
		- If the source is a target in the Makefile, then process it recursively
		- If some source does not exist, then error
		- If any source is newer than the target (or target does not exist), run command (presumably to update the target)

#### **make Variables**

- ❖ You can define variables in a makefile:
	- All values are strings of text, no "types"
	- **U** Variable names are case-sensitive and can't contain ':', '#', '=', or whitespace
- ❖ Example:  $CC =$  gcc  $CFLAGS = -Wall -std=c17$ **foo.o:** foo.c foo.h bar.h \$(CC) \$(CFLAGS) -o foo.o -c foo.c
- ❖ Advantages:
	- Easy to change things (especially in multiple commands)
	- Can also specify on the command line  $(CC=C)$  and  $FLAGS=-q$ )

#### **More Variables**

❖ It's common to use variables to hold list of filenames:

```
OBJFILES = foo.o bar.o baz.o
widget: $(OBJFILES)
      gcc -o widget $(OBJFILES)
clean:
      rm $(OBJFILES) widget *~
```
### **"Phony" Targets**

❖ It's common to use variables to hold list of filenames:

```
OBJFILES = foo.o bar.o baz.o
widget: $(OBJFILES)
      gcc -o widget $(OBJFILES)
clean:
      rm $(OBJFILES) widget *~
```
- ❖ clean is a convention
	- Remove generated files to "start over" from just the source
	- It's "funny" because the target doesn't exist and there are no sources, but it works because:
		- The target doesn't exist, so it must be "remade" by running the command
		- These "phony" targets have several uses, such as "all"...

#### **"all" Example**

```
all: prog B.class someLib.a
      # notice no commands this time
prog: foo.o bar.o main.o
      gcc –o prog foo.o bar.o main.o
B.class: B.java
      javac B.java
someLib.a: foo.o baz.o
      ar r foo.o baz.o
foo.o: foo.c foo.h header1.h header2.h
      gcc -c -Wall foo.c
# similar targets for bar.o, main.o, baz.o, etc...
```
### **Revenge of the Funny Characters**

- ❖ Special variables:
	- **\$**@ for target name
	- **\$**^ for all sources
	- **\$<** for left-most source
	- Lots more!  $-$  see the documentation
- ❖ Examples:

*# CC and CFLAGS defined above* **widget:** foo.o bar.o  $$(CC)$   $$(CFLAGS)$  -o  $$@$^{\wedge}$$ **foo.o:** foo.c foo.h bar.h  $$(CC)$   $$(CFLAGS) -c$   $$<$ 

### **And more…**

- ❖ There are a lot of "built-in" rules see documentation
- ❖ There are "suffix" rules and "pattern" rules

**Example: 8. class:** 8. java javac \$< *# we need the \$< here*

- ❖ Remember that you can put *any* shell command even whole scripts!
- ❖ You can repeat target names to add more dependencies
- ❖ Often this stuff is more useful for reading makefiles than writing your own (until some day…)

### **Extra Exercise #1**

- ❖ Modify the linked list code from Lecture 5 Extra Exercise #1
	- Add static declarations to any internal functions you implemented in linkedlist.h
	- Add a header guard to the header file
	- Write a Makefile
		- Use Google to figure out how to add rules to the  $\text{Makefile}$  to produce a library  $(\text{liblinkedlist}.a)$  that contains the linked list code